МИНИСТЕРСТВО КУЛЬТУРЫ РОССИЙСКОЙ ФЕДЕРАЦИИ Федеральное государственное бюджетное образовательное учреждение высшего образования «МОСКОВСКИЙ ГОСУДАРСТВЕННЫЙ АКАДЕМИЧЕСКИЙ ХУДОЖЕСТВЕННЫЙ ИНСТИТУТ имени В.И. СУРИКОВА при РОССИЙСКОЙ АКАДЕМИИ ХУДОЖЕСТВ»

Подписано цифровой подписью: Любавин Анатолий Александрович<br>DN: с=RL, st=r. Москва. Нг. Москва. title=Perrop, о=ФЕДЕРАЛЬНОЕ ГОСУДАРСТВЕННОЕ<br>БЮДЖЕТНОЕ ОБРАЗОВАТЕЛЬНОЕ УЧРЕЖДЕНИЕ ВЫСШЕГО ОБРАЗОВАНИЯ "МОСКОВСКИЙ<br>ГОСУДАРСТВЕН

Рассмотрено и принято «15» HOAdra  $2023r$ 

Директор ЦП «Белый квадрат»

Е.А. Воронова

## Учебная программа

# 3D графика и актуальные медиатехнологии

## базовый курс

Составитель: В. Булавкин

 $\mathcal{R}^{\prime}_{\mathbf{a}}$ 

г. Москва.  $2023r.$ 

### **3D графика и актуальные медиатехнологии — базовый курс**

3D графика — это мощнейший инструмент, который доступен для художника и прост в использовании. Достаточно лишь прикоснуться к миру медиатехнологий сегодня, чтобы уже завтра уверенно шагать в будущее нейросетей, VR пространств и 3D печати. Вам не захочется просто моделировать пончики, когда модель уже можно получить с помощью 3D сканирования на профессиональном оборудовании или даже на своём телефоне. Хорошим подспорьем в освоении современного медиапространства служит знание 3D графики. Во время занятий вы познакомитесь с целым комплексом технологий, которые позволят вам быстро и эффективно реализовывать свои самые смелые фантазии, создавать сложные композиции и приводить их в движение.

Учебная программа ориентирована на самый широкий круг слушателей, которые хотят получить базовые знания и развить свои творческие способности, а именно на:

1. художников, которые работают в традиционных техниках и планируют получить новый цифровой опыт,

2. новичков, которые только начинают свой творческий путь, но уже готовы прикоснуться к миру анимации и компьютерной графики,

3. CG художников, которые давно работают в Photoshop и хотят расширить область своих знаний.

Что необходимо для прохождения курса?

- 1. Знание Photoshop на базовом уровне.
- 2. Наличие компьютера/ноутбука для выполнения домашних заданий.

#### Результаты освоения курса:

Знание:

1. Какие возможности даёт художнику знание компьютерной графики.

- 2. Какие инструменты можно использовать в своём творчестве прямо сейчас.
- 3. Какие средства используются в классическом 3D производстве.

### Умение:

1. Навыки работы в 3D пакетах, таких как Blender 3D, Substance Painter, Marvelous Designer.

- 2. Узнаете какие сайты и приложения бесплатно помогут вам в создании вашей работы.
- 3. Создадите несколько своих первых работ в 3D.
- 4. Получите сертификат о прохождении курса.

### Владение:

Понимание полного цикла создания компьютерной графики любого уровня сложности.

Форма контроля полученных знаний и умений:заключительный просмотр в конце курса.

## **Распределение учебного времени**

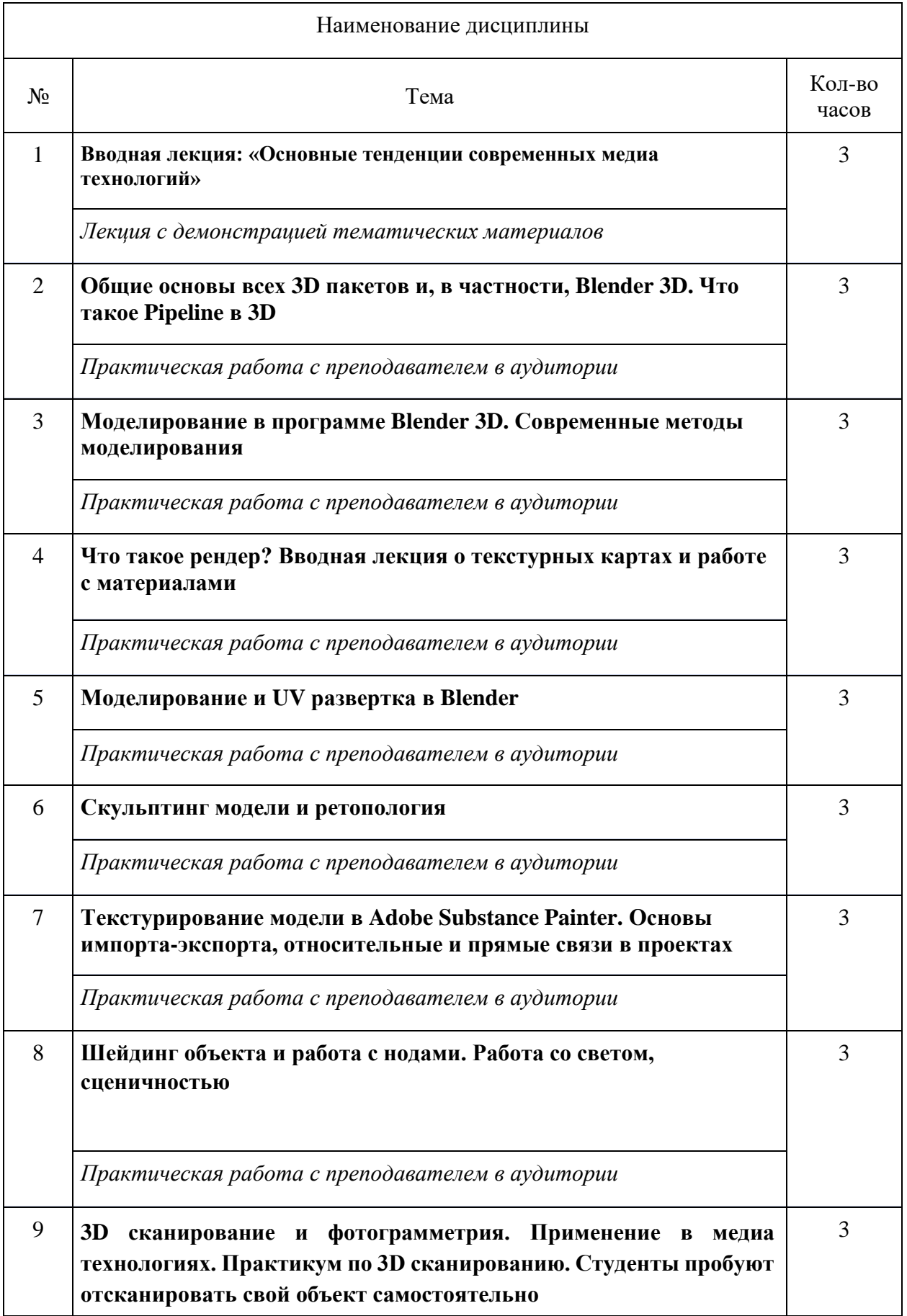

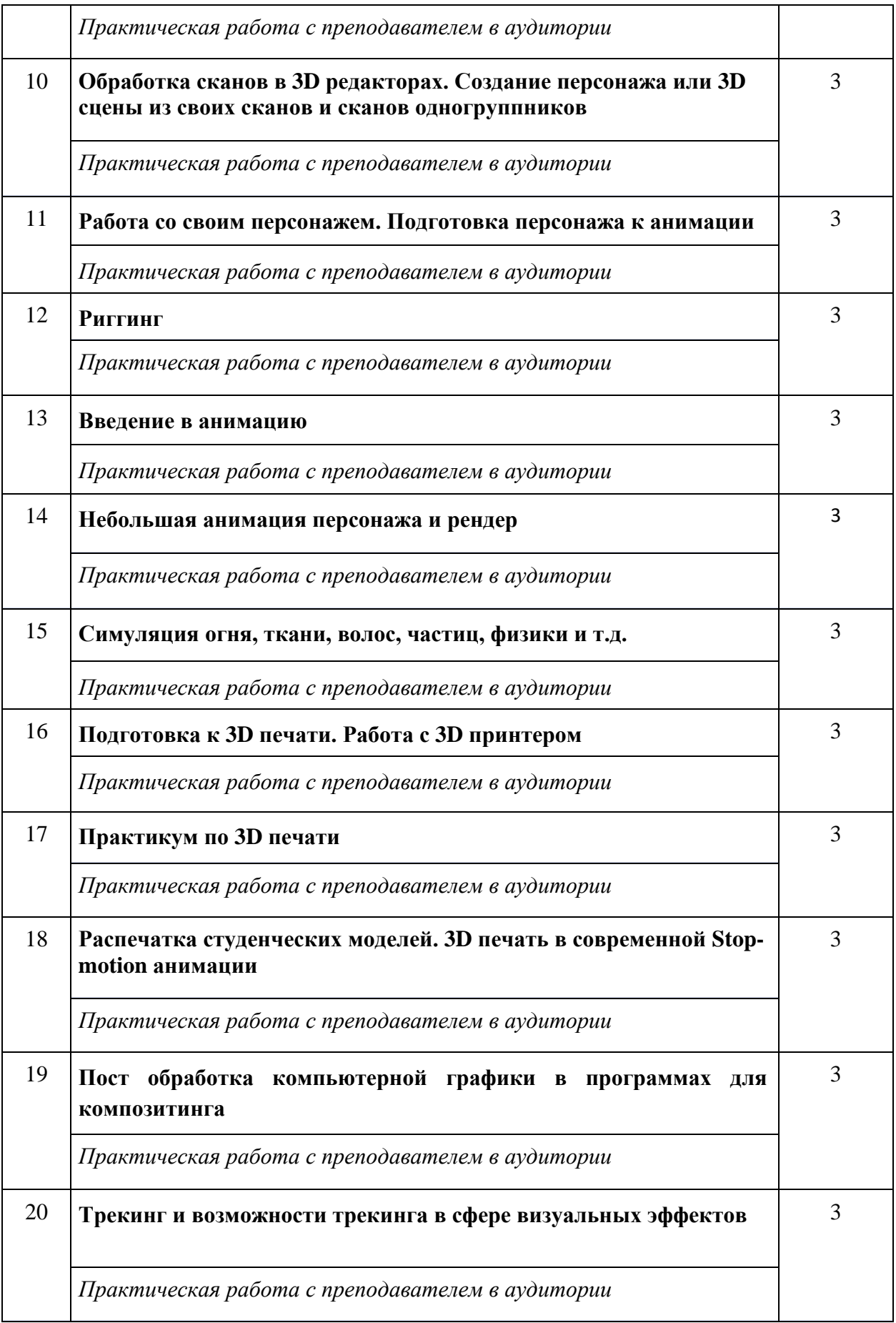

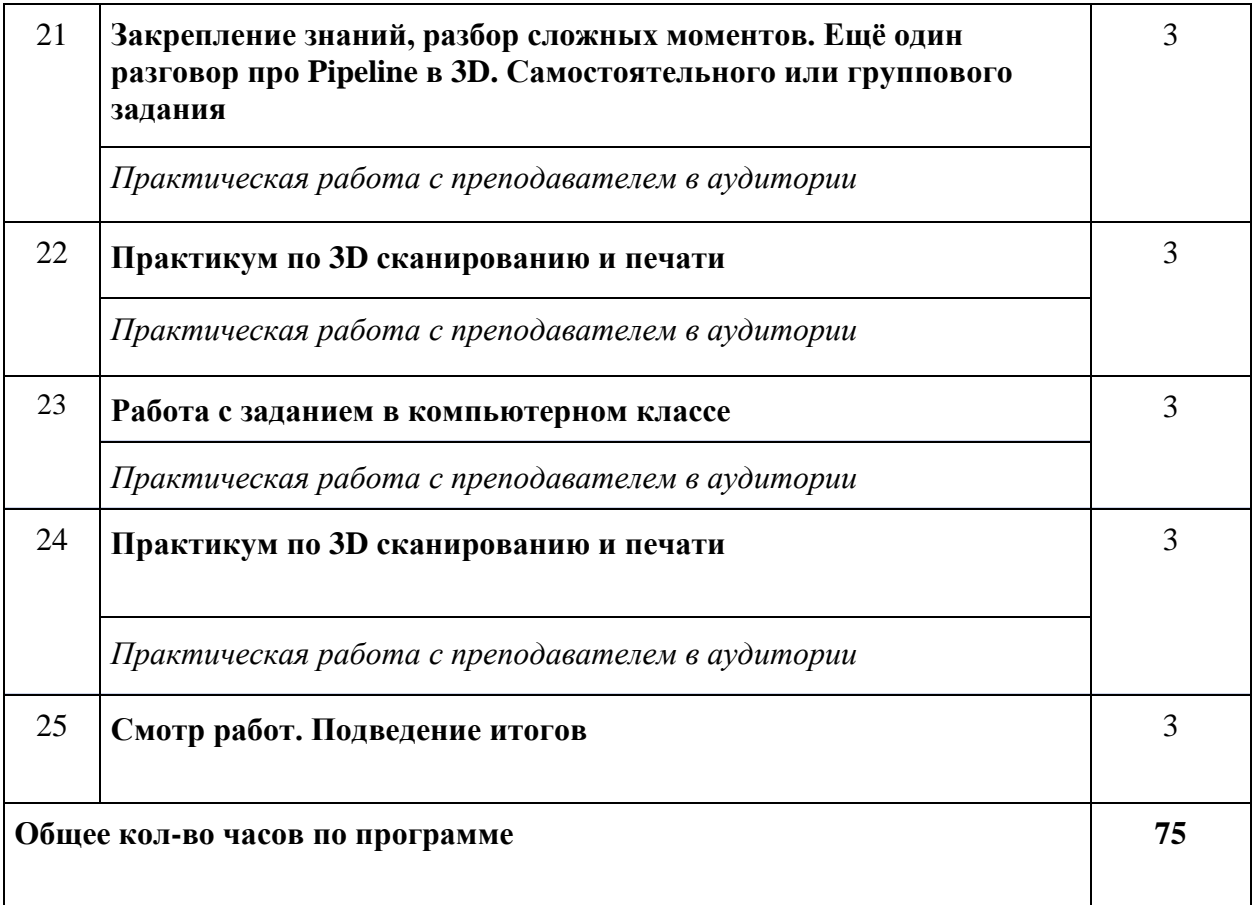